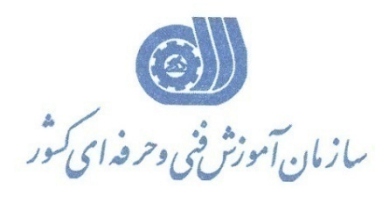

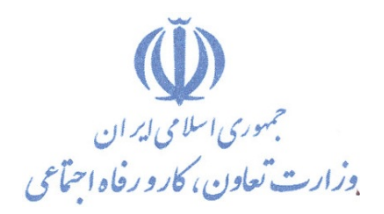

**معاونت پژوهش، برنامهريزي و سنجش مهارت** 

**دفتر پژوهش، طرح و برنامهريزي درسي** 

# استاندارد آموزش شغل برنامه نويس SHELL ‐UNIX

**گروه شغلي**

## **فناوري اطلاعات**

**كد ملي آموزش شغل** 

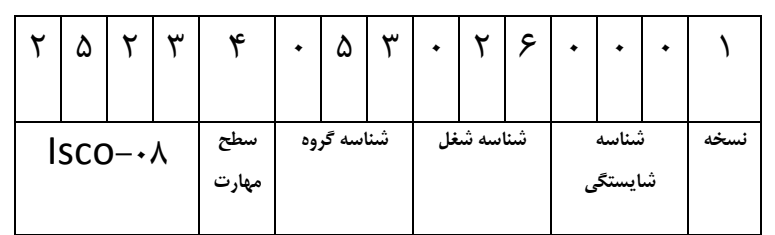

 $7/17/37/7$ ٠-٨٤/٨٢/١/٢

**تاريخ تدوين استاندارد : 80/6/1**

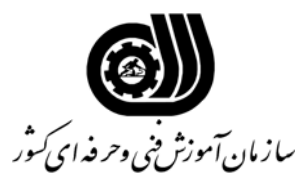

**نام شغل : برنامه نويس SHELL-UNIX**

**خلاصه استاندارد**

**تعريف مفاهيم سطوح يادگيري** 

**آشنايي:** به مفهوم داشتن اطلاعات مقدماتي/**شناسايي:** به مفهوم داشتن اطلاعات كامل/ **اصول :** به مفهوم مباني مطالب نظري/ **توانايي:** به مفهوم قدرت انجام كار

### **مشخصات عمومي شغل:**

برنامه نويس shell Unix كسي است كه از عهده توانايي تشخيص procedures – Shell ، كار با Argument ها، كار با متغيرهاي محيط Shell ، ساختن فايل توسط يك procedure ، كار با فرمانهاي جانشيني ، كار با Arithmeticd Integer بكارگيري Condition ها ، كار با Loop ، كار با فرمانهاي Link ، ساختن Menu ، انجام پروژه برنامه نويسي Shell ، كار با Program Structure ، بكارگيري Actions ، بكارگيري Statements-Control ، بكارگيري فرامين براي بكارگيري ، Value entering بكارگيري ، Inpit file براي فرامين بكارگيري ، out put file AWK در برنامه نويسي Shell و انجام پروژه برنامه نويسي AWK برآيد.

> **ويژگي هاي كارآموز ورودي : حداقل ميزان تحصيلات : فوق ديپلم کامپيوتر حداقل توانايي جسمي:** متناسب با شغل مربوطه **مهارت هاي پيش نياز اين استاندارد: -**

**طول دوره آموزشي : طول دوره آموزش : 240 ساعت ـ زمان آموزش نظري : 60 ساعت ـ زمان آموزش عملي : 180 ساعت ـ زمان كارآموزي در محيط كار :** - **ساعت ـ زمان اجراي پروژه :** - **ساعت ـ زمان سنجش مهارت : - ساعت**

**روش ارزيابي مهارت كارآموز:** 

**-1 امتياز سنجش نظري(دانش فني): %25** 

**-2 امتياز سنجش عملي : %75**

 $\lambda \cdot \cdot \cdot$ امتياز سنجش مشاهده اى:  $-\lambda$ 

-2-2 امتياز سنجش نتايج كار عملي: %65

**ويژگيهاي نيروي آموزشي:** 

**حداقل سطح تحصيلات :** ليسانس مرتبط

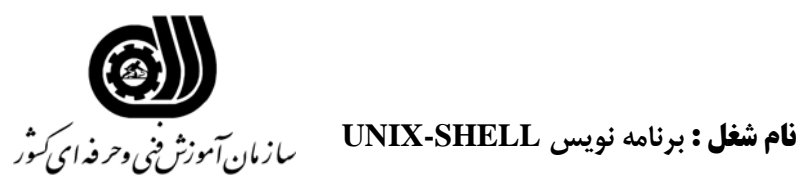

### **فهرست توانايي هاي شغل**

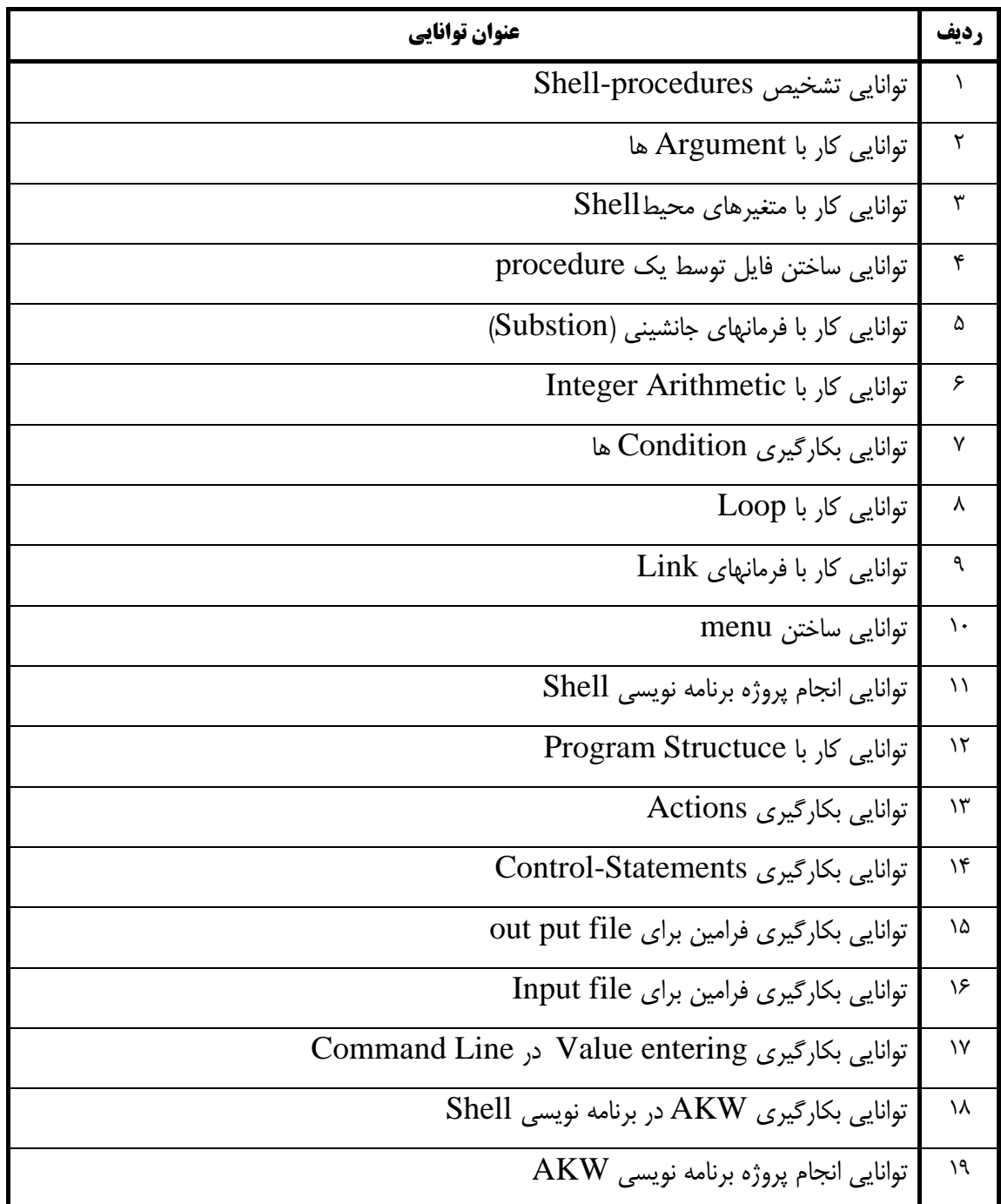

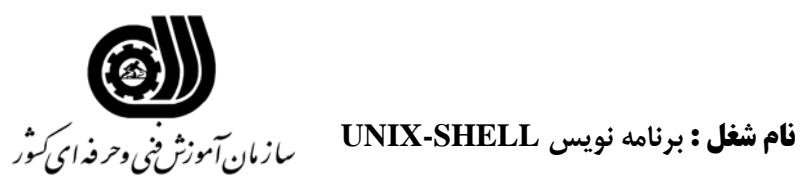

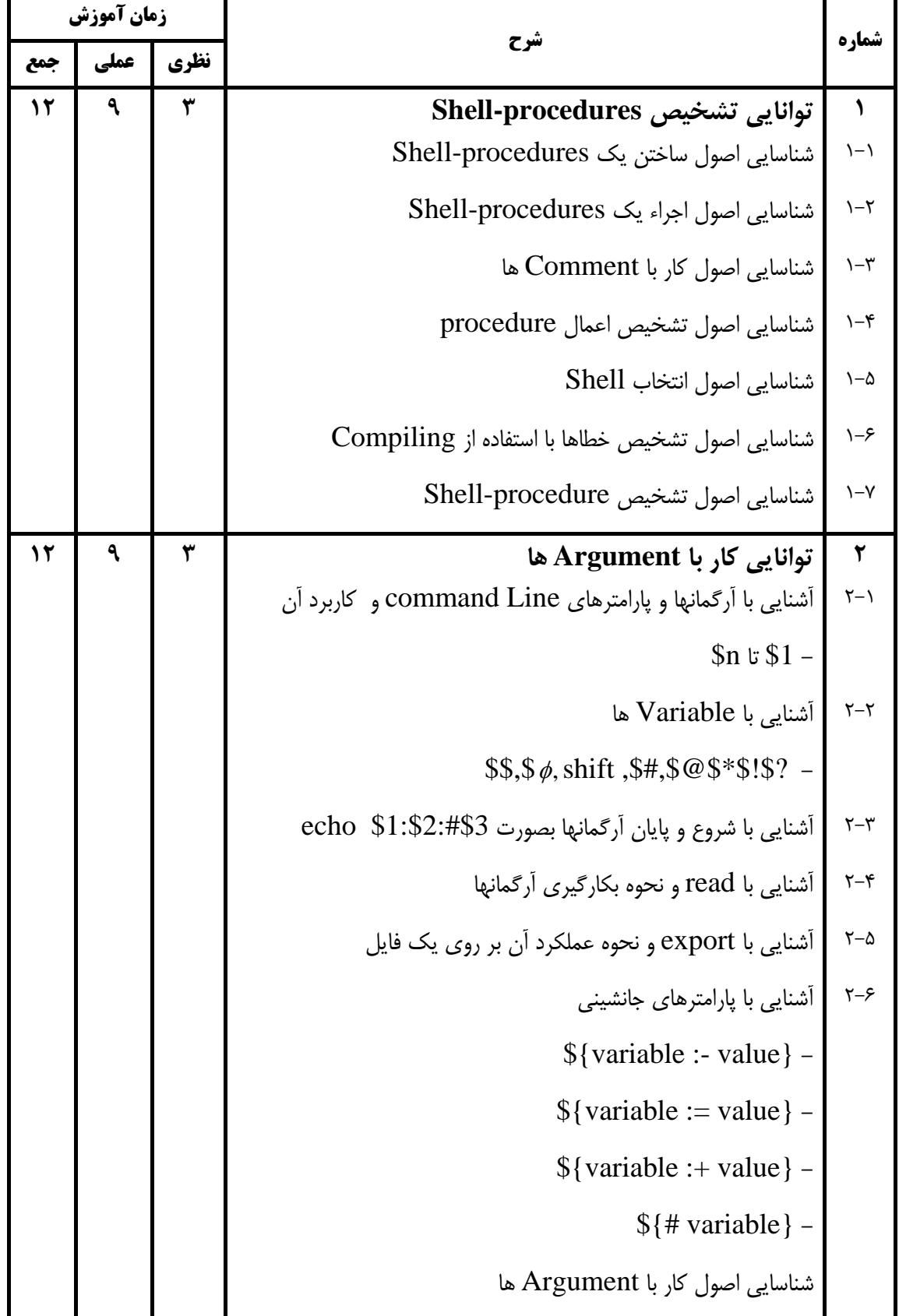

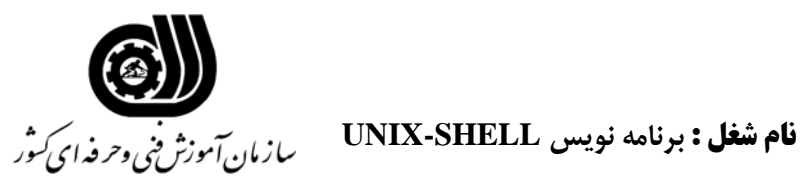

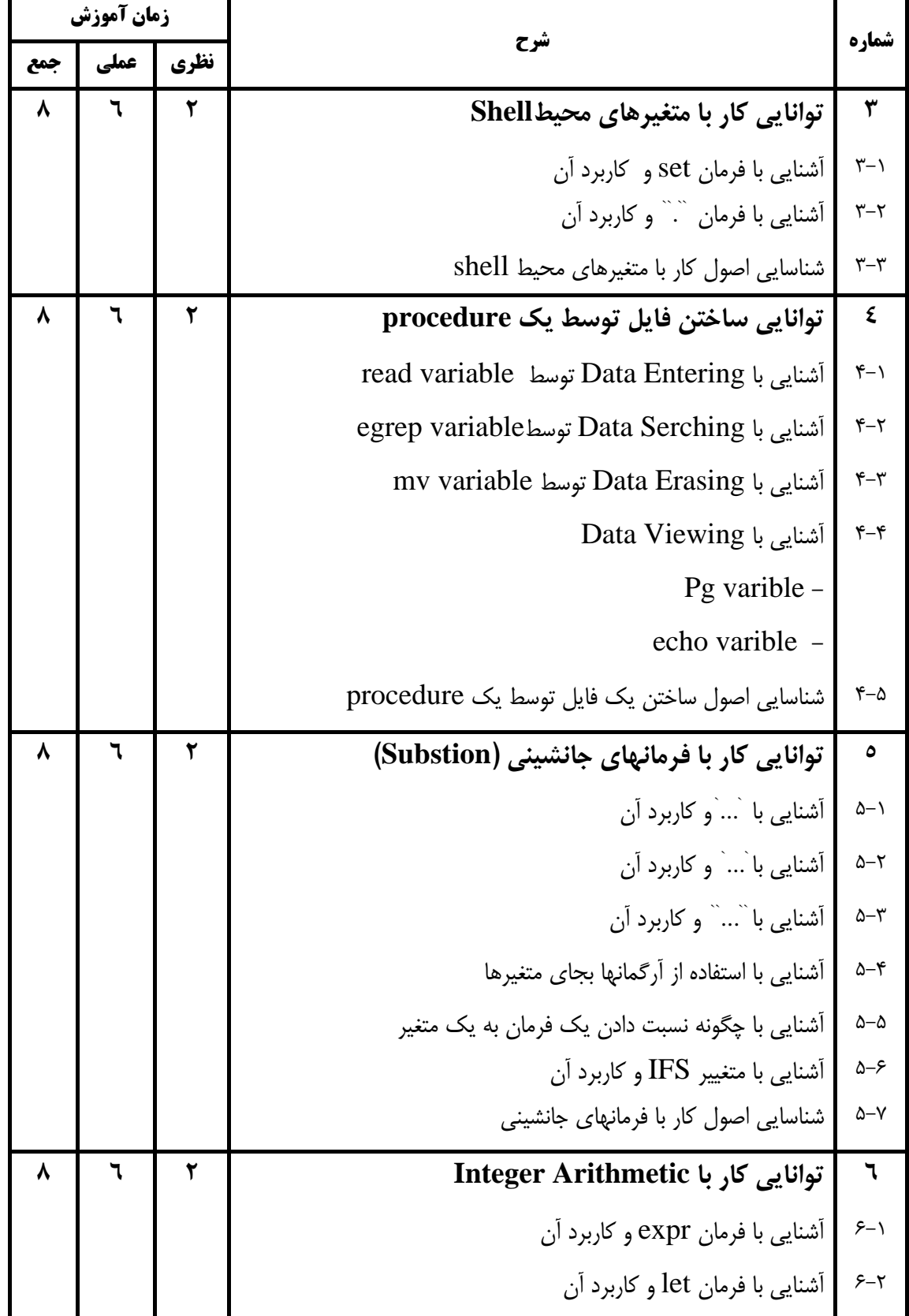

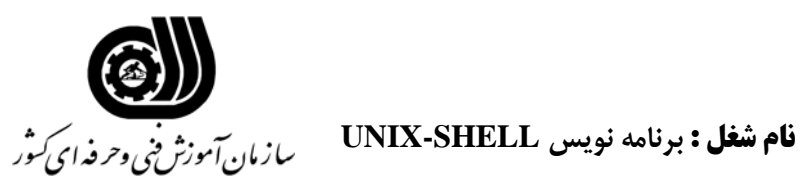

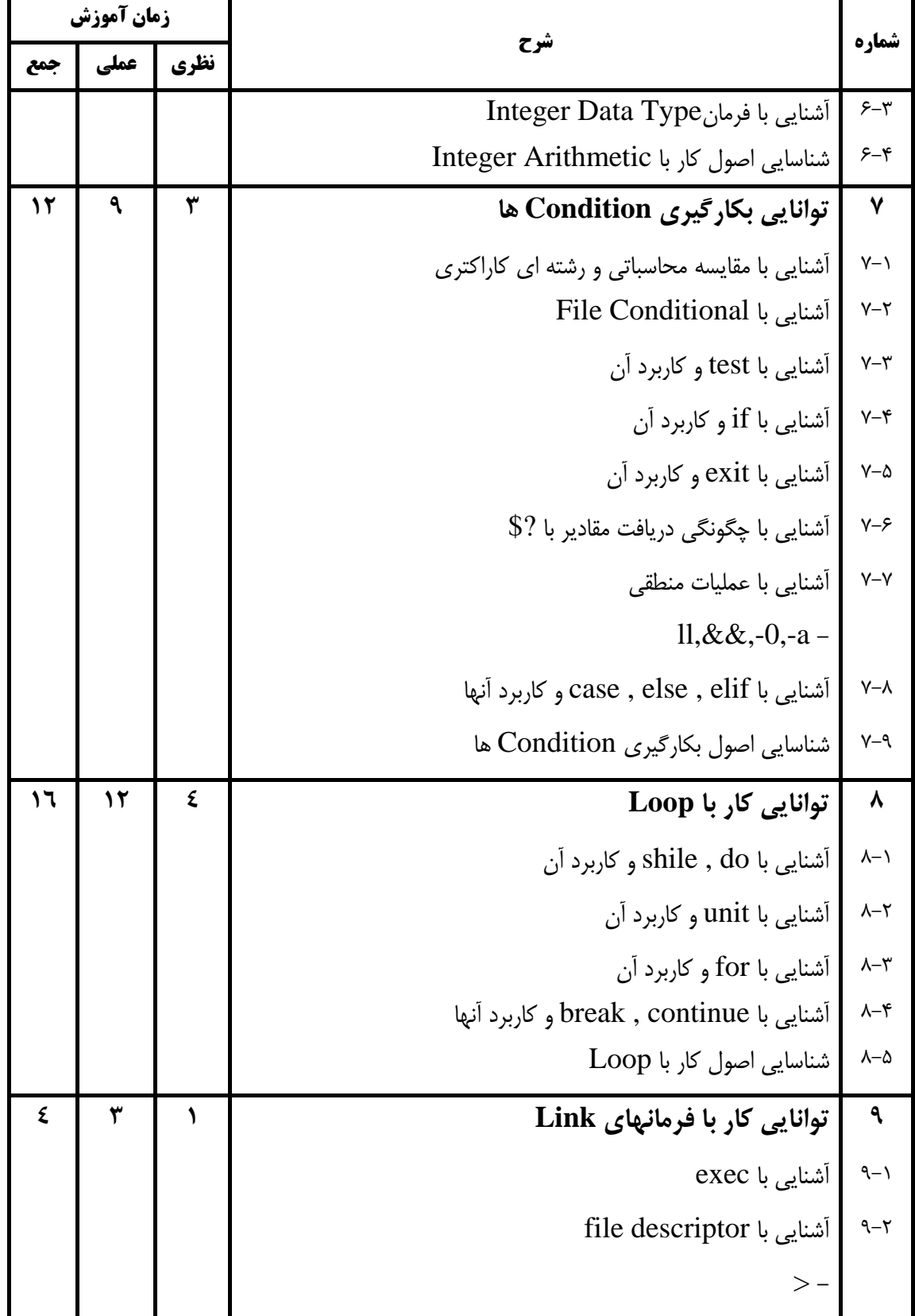

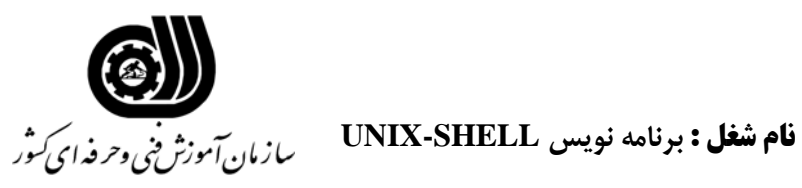

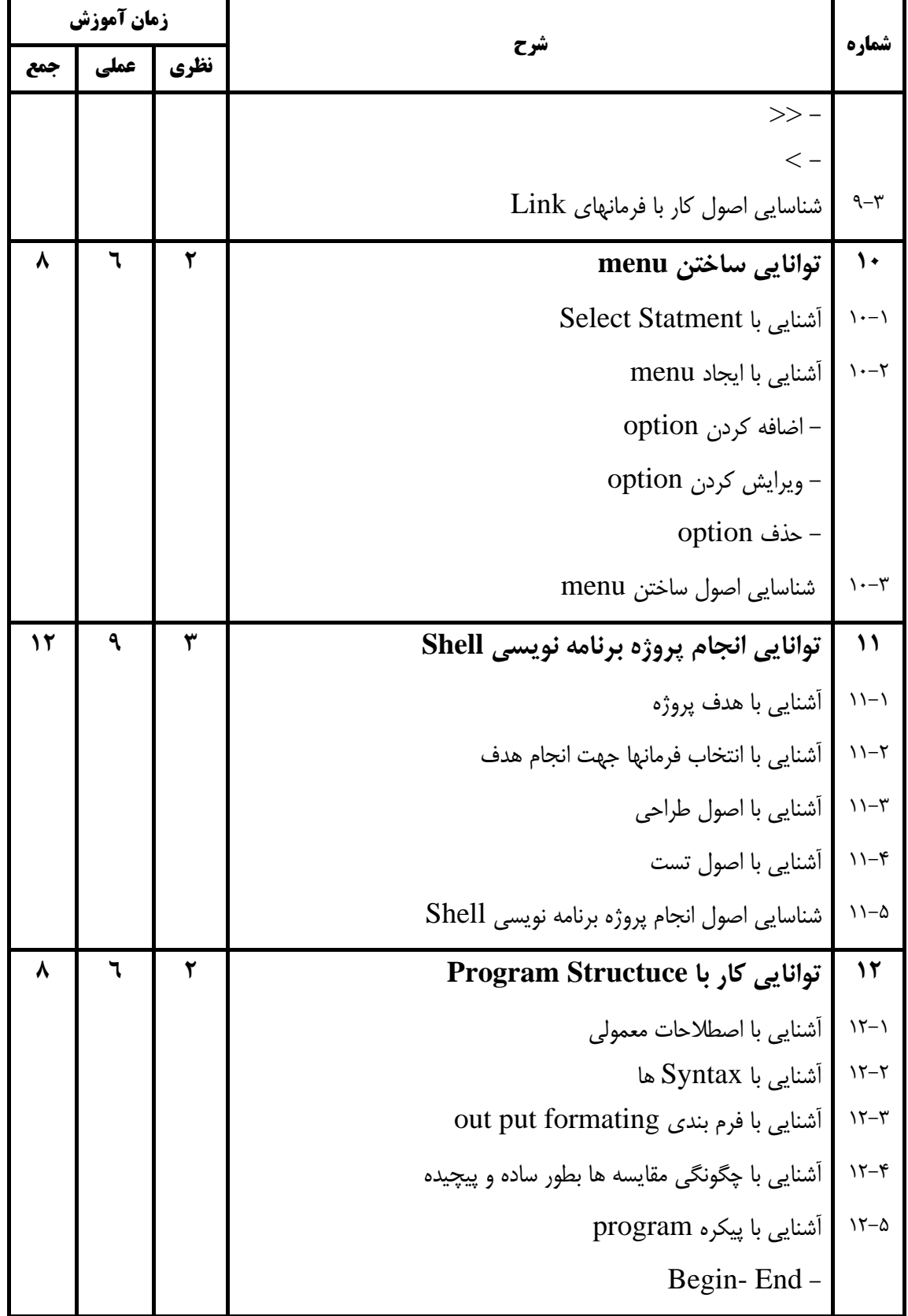

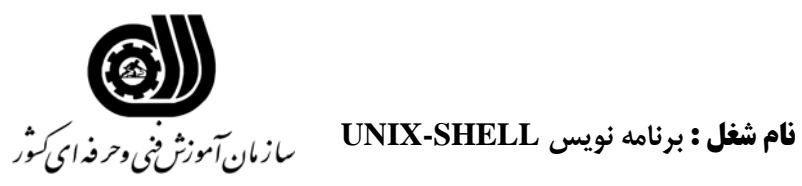

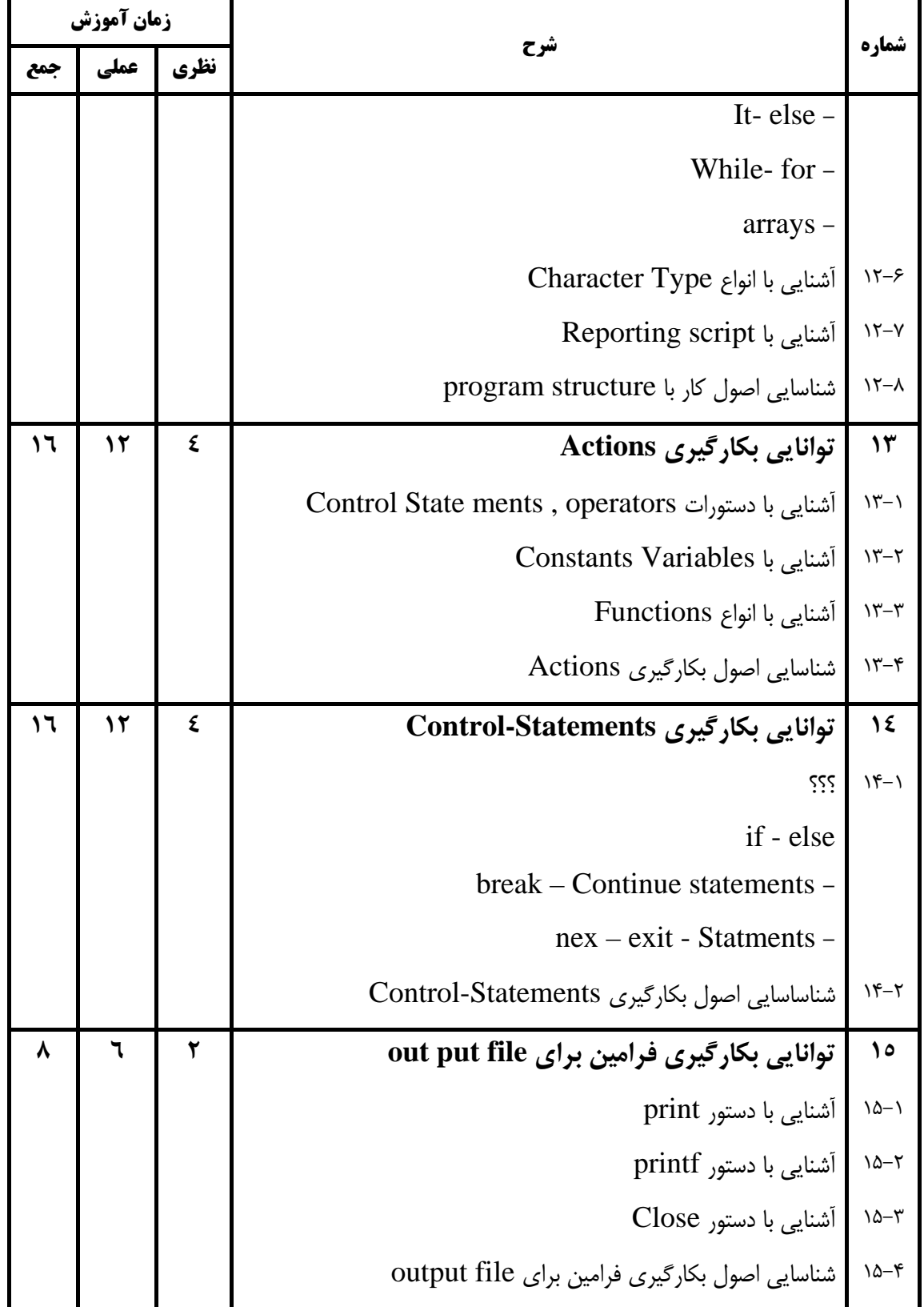

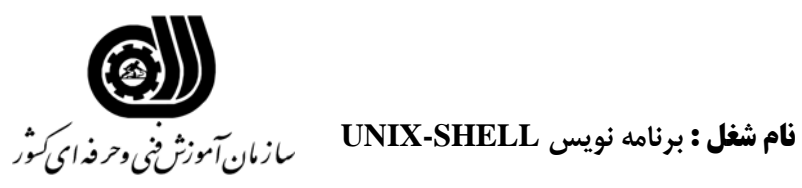

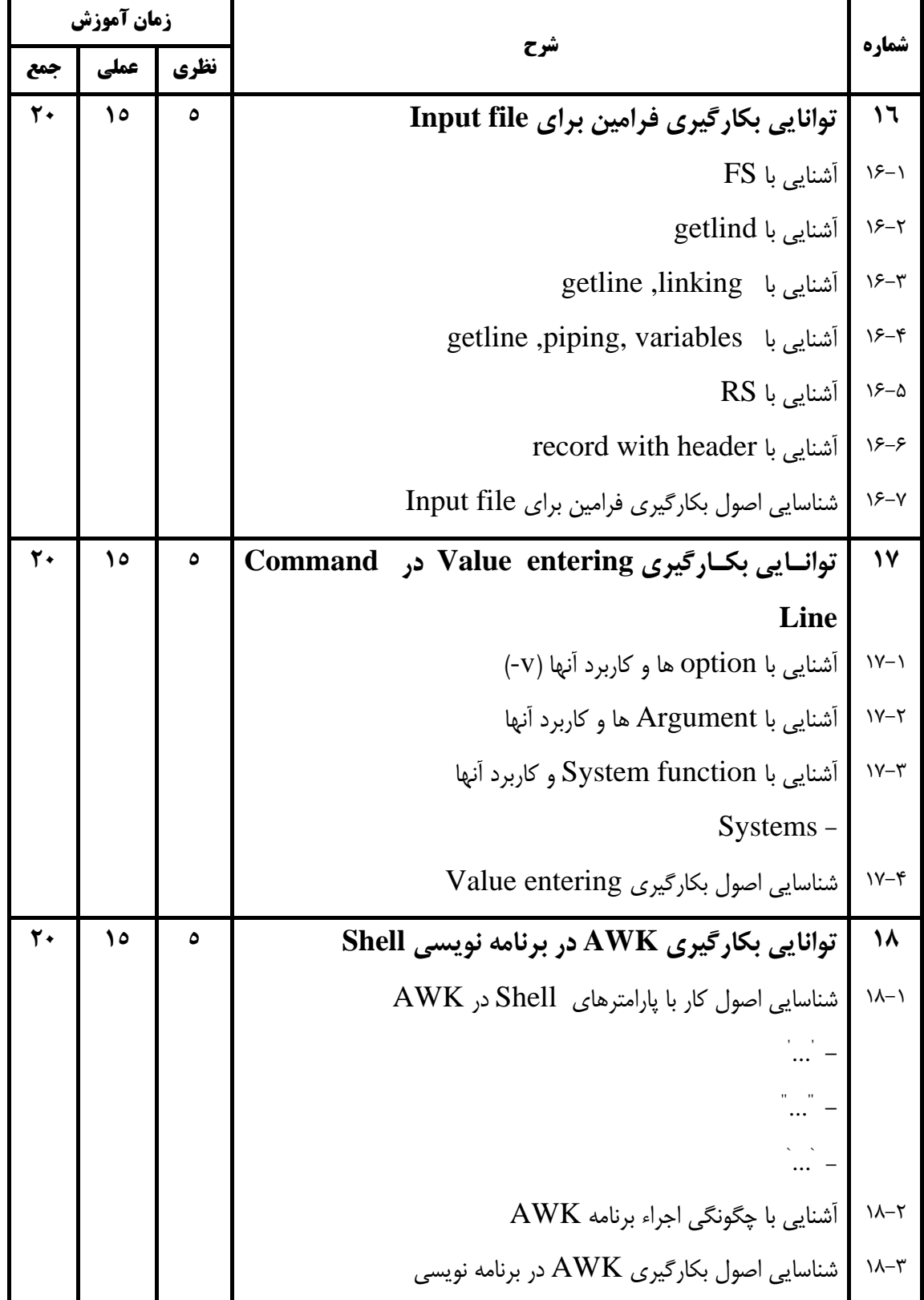

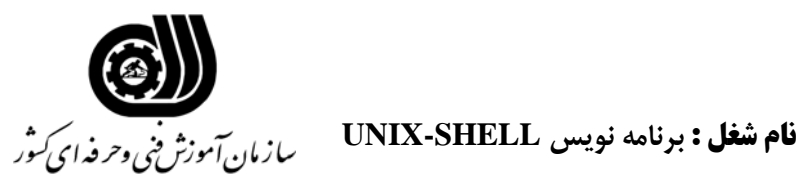

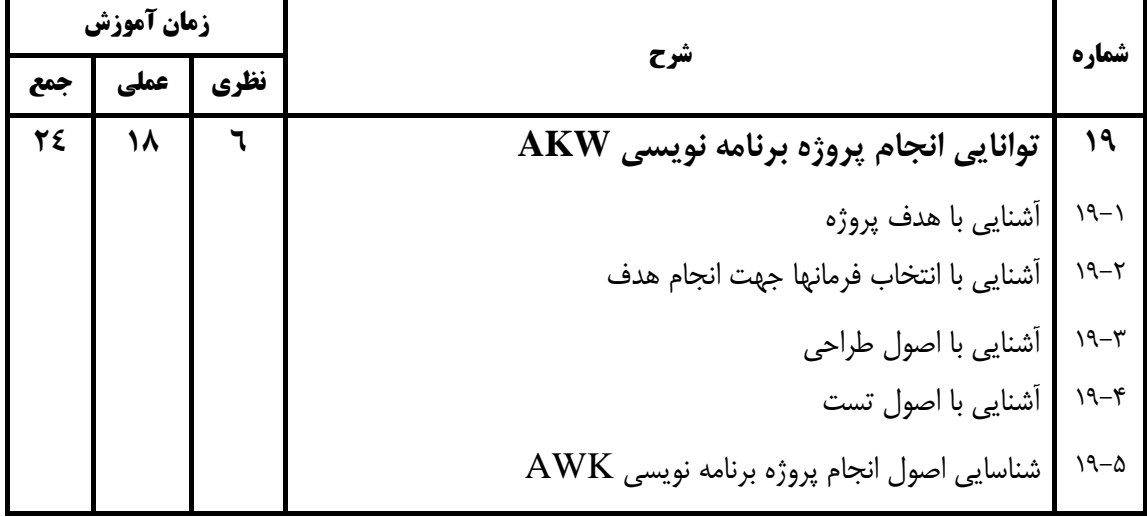

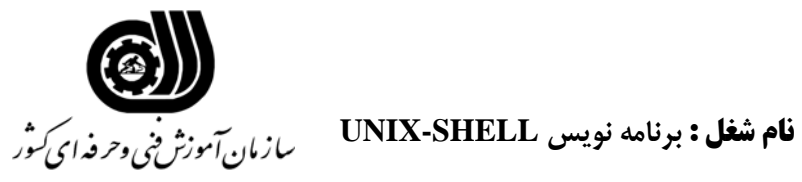

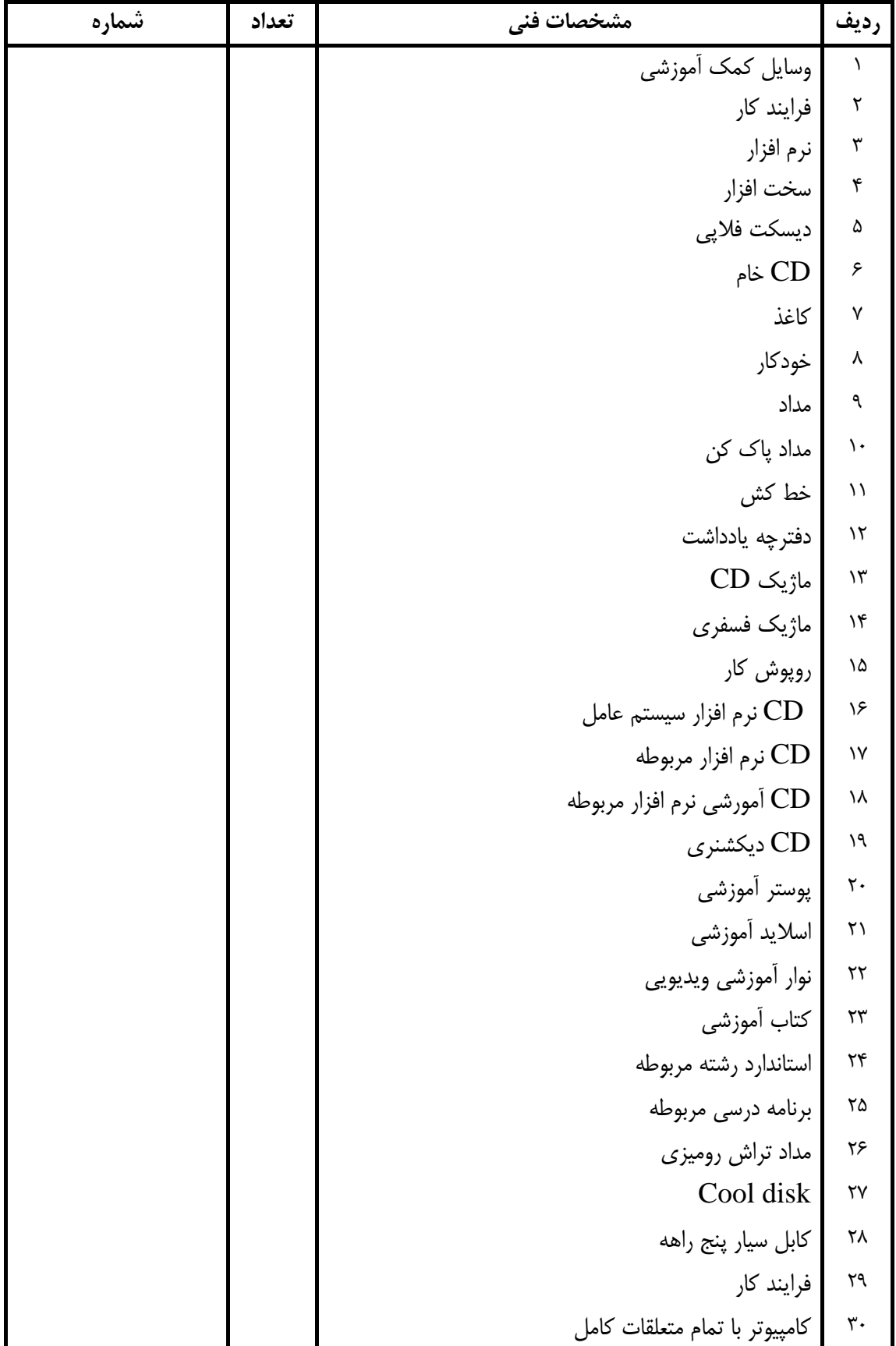

### **فهرست استاندارد تجهيزات' ابزار ' مواد و وسايل رسانه اي**

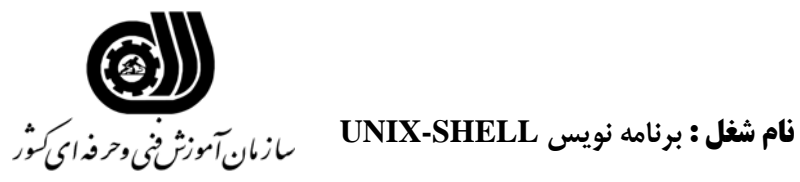

| شماره | تعداد | مشخصات فني               | رديف             |
|-------|-------|--------------------------|------------------|
|       |       | چاپگر ليزري              | ٣١               |
|       |       | چاپگر رنگی               | $\tau\tau$       |
|       |       | اسكنر                    | $\tau\tau$       |
|       |       | میز کامپیوتر             | $\tau$           |
|       |       | صندلی گردان              | ٣۵               |
|       |       | smartboord               | ۳۶               |
|       |       | ديتا پروژكتور            | ٣٧               |
|       |       | پرده ديتا پروژكتور       | ٣٨               |
|       |       | تجهیزات اتصال به اینترنت | ٣٩               |
|       |       | تلويزيون رنگي            | $\mathfrak{r}$ . |
|       |       | ويدئو cd و Tape          | ۴١               |

**فهرست استاندارد تجهيزات' ابزار ' مواد و وسايل رسانه اي**